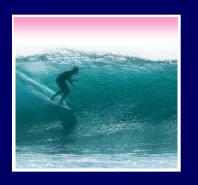

#### Announcements

Project 2 is posted.

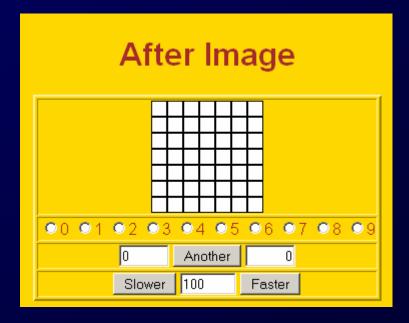

Tip of the Day: "Programming" is like brain surgery to many -- something that takes a genius to understand. But anyone who got into UW can learn it.

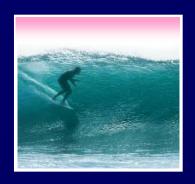

# Programming Basics

When it comes to being precise about an algorithm, a programming language is better than English

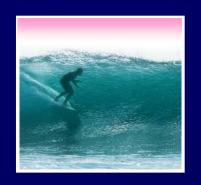

#### The Plan

# We will learn JavaScript over the next few lectures

- JavaScript is used with HTML in Web pages
- JavaScript is a contemporary programming language -- we will learn only its basics
- You will program in TextPad (or your favorite editor) and run your program with your browser

JavaScript is the way to make HTML "active"

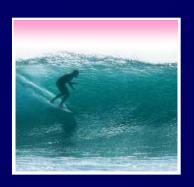

# Begin with HTML

HTML is static ... the contents of the file are displayed as given

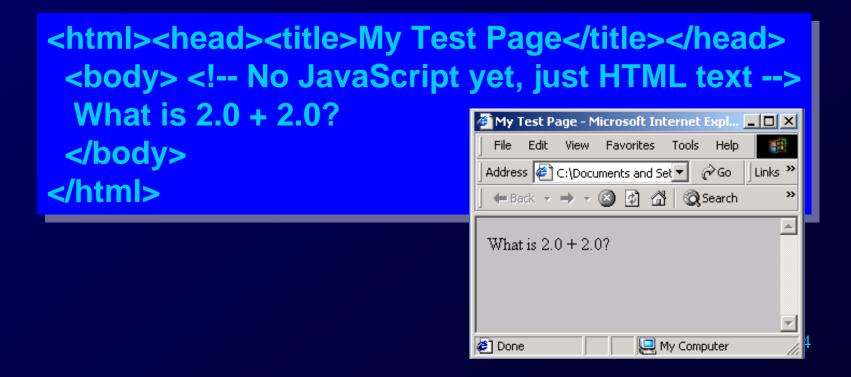

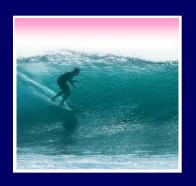

## JavaScript Needs HTML

JavaScript must be surrounded by <script> tags in a Web page ...

```
<html><head><title>My Test Page</title></head>
<body>
What is 2.0 + 2.0?
<script language="JavaScript">
Put your JavaScript code here
</script>

</body>
</html>
Script tags can be used anywhere where white space is OK, so use them as needed
```

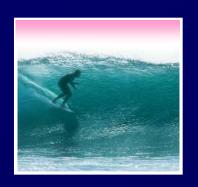

#### Browsers Process JS

When the browser comes to JavaScript, it processes it immediately

```
<a href="https://www.nead></a></a>/head></a></a>/head>
 <body>
                                                My Test Page - Microsoft Internet Explo
                                                                           What is 2.0 + 2.0?
                                                     Edit View Favorites Tools Help
                                                Address 🥏 esktop\Zeropage.html 🔻
                                                                       ∂Go.
                                                                            Links
   <script language="JavaScript">
                                                 ← Back → → ▼ 🔕 🗗 🞳
                                                                    Search (
        alert(2.0 + 2.0);
                                                 What is 2.0 \pm 2.0?
   </script>
                                                          Microsoft Internet Explorer
 </body>
</html>
                                                                   OK
         Page not fully loaded
```

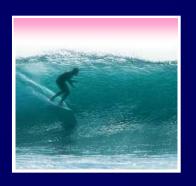

# JS Can Build Pages

JavaScript can add to a page using the document.write command ...

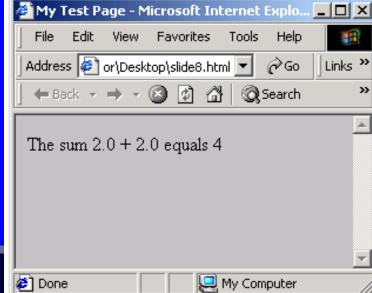

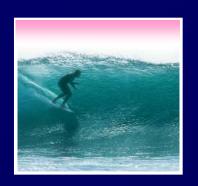

# JavaScript is Cool

JavaScript has many slick applications so it's worth taking a couple of

lectures to learn it

\* We move on now to the basics, but first ...

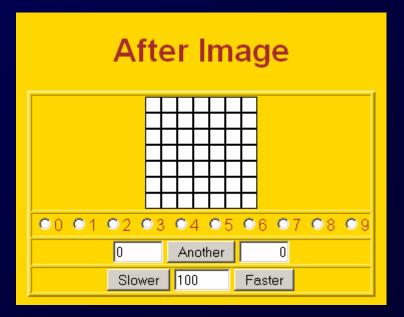

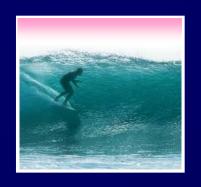

# Names In Programming

# In normal language, names, and the things they name -- their values -- usually cannot be separated

- In programming most names change values
  ... a consequence of finite specification
- Titles (US\_Open\_Champ), Offices (Mayor), Roles (Juliet), etc. are familiar examples of names that change values
- Rules, Processes and Directions exploit the variable value: "Juliet moves to the window"

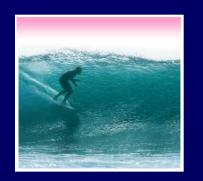

#### Variables

- Names in programming are identifiers
- The things they name are their values
   The package -- identifier & value -- is a variable, implying a possible change
  - Identifiers have a specific structure in every programming language
  - JS: letters, digits, \_ start with letter, case sen.

X x textOut MI5 long\_variables\_are\_OK rate

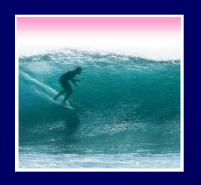

#### Declarations

# To *declare variables* is to state what variables will be used

- Required ... put declarations first in program
- Use the word: var
- Follow with a list of variables separated by ,
- Terminate all statements with a semicolon;

```
var x, input1, input2, rate;
```

Give variables an initial value with =

```
var interestRate = 4, pi = 3.14159;
```

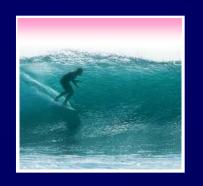

#### Values

# Programming languages allow several *types* of values: numeric, strings of letters, Boolean

- numbers: 1 0 -433 6.022e+23 .01
- not numbers: 1,000 106 5% 7±2
- strings: "abc" 'efg' " " "B&B's" ""
- not strings: ' '<tab>' "a ' "\"
- Boolean: true false
- not Boolean: T F yes no

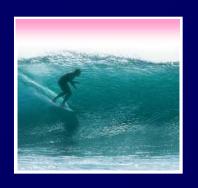

### Assignment

#### The universal form of assignment:

<variable> <assignment symbol> <expression>

#### For example ...

#### day = hours/24;

- value of the variable on the left is changed to have the new value of expression on right
- read "=" as "is assigned" "becomes" "gets"
- right-to-left value flow

= is different in math and programming

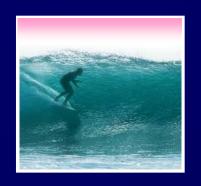

### Expressions

Expressions are like "formulas" saying how to manipulate existing values to compute new values, e.g. hours/24

- Operators: + \* / % produce numbers
- Operators: < <= == != >= > on numbers
   (or strings for == and !=) produce Booleans
- Operators: && || ! on Booleans produce Booleans
- Grouping by parentheses is OK and smart seconds = ((days\*24 + hours)\*60 + min)\*60

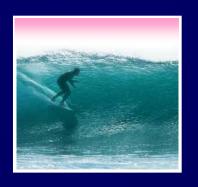

## Overloading Plus

# The + can be used to add numbers or join strings (concatenate)

- $\bullet$  5 + 5  $\Leftrightarrow$  10
- "a" + "b" + "c" \iff "abc"

⇔ is the symbol for "has the value"

- '5' + '5' ⇔ '55'
- The operand type determines the operation
- Combine a number and string???
- 5 + '5' ⇔ '55'
- Rule: With an operand of each type, convert number to string, concatenate

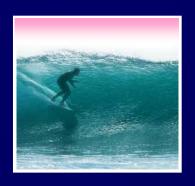

## First JS Program, Revisited

#### Rewrite earlier code with new concepts

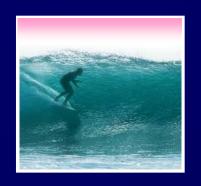

#### Conditional

# Conditionals test if an expression is true or not

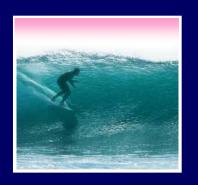

#### lf-Then-Else

#### Branch both ways with If-Then-Else

```
if (<Boolean expression>)
      <Then statement>;
else
      <Else Statement>;
• Example ... if ((year%4)== 0) {
                        leapYear = true;
                        febDays = febDays+1;
                  else
                        leapYear = false;
```

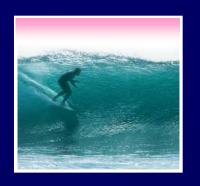

### Summary

# Programming is the exact specification of an algorithm JavaScript is typical ... with many rules

- \* Learning strategy
  - Do the reading first
  - Practicing is better than memorizing for learning the rules
  - Use the program-save-reload-check plan
  - Precision is your best friend